# **PRISM Documentation**

*Release 0.0.0.0*

**John Harwell**

**Oct 08, 2021**

# **CONTENTS:**

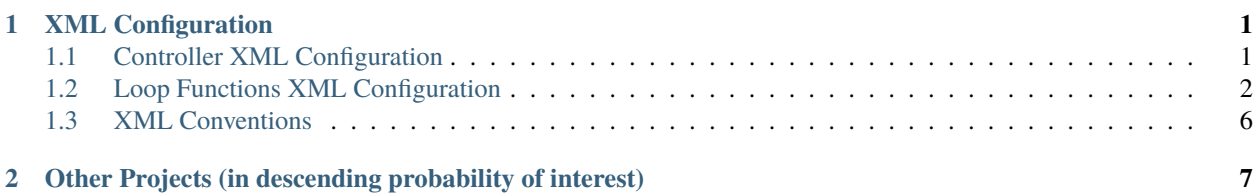

### **CHAPTER**

## **ONE**

# **XML CONFIGURATION**

# <span id="page-4-1"></span><span id="page-4-0"></span>**1.1 Controller XML Configuration**

The following controllers are available:

- **–** fcrw\_bst
	- **–** construction
	- **–** CRW Foraging + single target building.

The following root XML tags are defined under <params>.

### **1.1.1** lane\_alloc

- Required child attributes if present: policy.
- Required child tags if present: none.
- Optional child attributes: [ interference\_window ].
- Optional child tags: none.

XML configuration:

```
<lane_alloc
   policy="random|lru|closest|min_interference">
   interference_window="INTEGER"
/>
```
policy - The lane allocation policy to use. Valid values are:

- random Choose a random lane each time.
- lru Choose the least recently visited lane each time by allocating lanes in a round robin fashion. Initialized to a random lane for each robot to prevent crowding at the start of simulation.
- closest Choose the lane closest to the robot's current location when the allocation algorithm is run.
- min\_interference Choose the lane which the robot has experienced the minimum average interference (i.e., having to wait for other robots) while in the lane. The average interference is calculated using a sliding window of interference\_window timesteps. If multiple lanes have the same average, a random one is selected.

# <span id="page-5-0"></span>**1.2 Loop Functions XML Configuration**

The following root XML tags are defined under <loop\_functions> in addition to the ones specified in [COSM.](https://swarm-robotics-cosm.readthedocs.io)

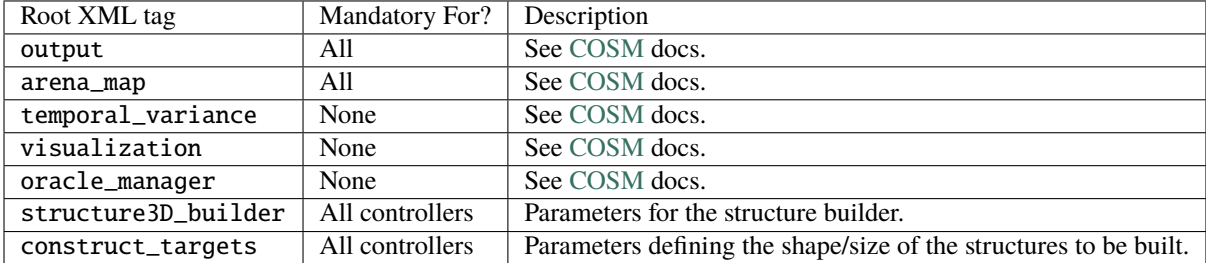

Any of the following attributes can be added under the metrics tag in place of one of the <append>,<create>, <truncate> tags. Not defining them disables metric collection of the given type.

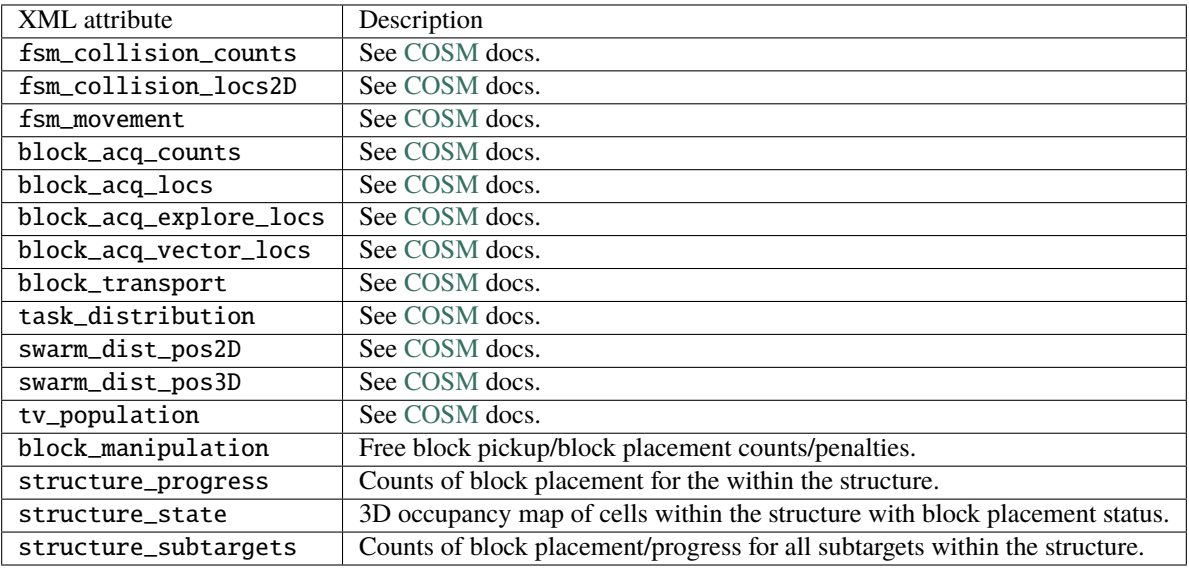

### **1.2.1** structure3D\_builder

- Required by: all.
- Required child attributes if present: [ build\_src ].
- Required child tags if present: none.
- Optional child attributes: [ static\_build\_interval, static\_build\_interval\_count ].
- Optional child tags: [ usage\_penalty ].

XML configuration:

```
<structure3D_builder
   build_src="loop|robot"
   static_bulid_interval="INT"
    static_build_interval_count="INT"
/>
```
- build\_src The source of block placements for the structure. Valid values are:
	- **–** loop The structure will be built statically each timestep by the loop functions without robot involvement. Mainly intended as a debugging tool for initial bring up and structure invariant testing.
	- **–** robot The structure will be built by robots.
- static\_build\_interval How many timesteps between invocations of the static builder in the loop functions. Only used if build\_src is loop. Defaults to 1 if omitted.
- static\_build\_count How blocks to place on the structure when the builder is invoked at the start of an interval. Only used if build\_src is loop. Defaults to 1 if omitted.

#### **1.2.2** construct\_targets

- Required by: all.
- Required child attributes if present: none.
- Required child tags if present: none.
- Optional child attributes: none.
- Optional child tags: [ ramp, rectprism ].

XML configuration:

```
<construct_targets>
    <ramp>...
     \langleramp\rangle<rectprism>
          ...
     \langlerectprism\rangle...
</construct_targets>
```
- ramp Defines a ramp subtarget.
- rectprism Defines a rectangular prism subtarget.

#### construct\_targets/ramp

- Required by: [none].
- Required child attributes if present: [ anchor, grid, id, orientation ].
- Required child tags if present: [ ramp\_blocks, cube\_blocks ].
- Optional child attributes: none.
- Optional child tags: none.

XML configuration:

```
<construct_targets>
    ...
    <ramp anchor="FLOAT,FLOAT,FLOAT"
          id="ramp0"
```
(continues on next page)

(continued from previous page)

```
orientation="FLOAT">
        <grid>
             ...
        </grid>
        <ramp_blocks>
             ...
        </ramp_blocks>
        <cube_blocks>
              ...
        </cube_blocks>
    \langleramp\rangle...
</construct_targets>
```
- anchor X,Y,Z coordinates of the lower left hand corner of the structure specifying its absolute location in the arena.
- id A UUID for the structure.
- orientation The angle in radians between the X axis of the structure and the X axis of the arena. Can be 0 or pi/2; other values will cause an error.

#### construct\_targets/ramp/grid

- Required by: all.
- Required child attributes if present: [ resolution, size ].
- Required child tags if present: none.
- Optional child attributes: none.
- Optional child tags: none.

#### XML configuration:

```
<ramp>
     ...
    <grid
         resolution="FLOAT"
         size="X, Y, Z"/>
     ...
\langleramp\rangle
```
- resolution The resolution that the structure will be represented at, in terms of the size of grid cells. Must be the same as the value passed to the robot controllers.
- size The size of the bounding box containing the ramp structure.

#### construct\_targets/ramp/ramp\_blocks

- Required by: [none].
- Required child attributes if present: none.
- Required child tags if present: none.
- Optional child attributes: none.
- Optional child tags: [ ramp\_block ].

XML configuration:

```
<ramp>
    ...
    <ramp_blocks>
        <ramp_block cell="INT,INT,INT" id="0">
        <ramp_block cell="INT,INT,INT" id="1">
         ...
    </ramp_blocks>
    ...
\langleramp\rangle
```
Defines the ramp blocks needed to construct the specified ramp construction target. The X,Y,Z coordinates for each cell cell attribute are RELATIVE to the structure anchor (0,0,0 by convention).

#### construct\_targets/ramp/cube\_blocks

- Required by: [none].
- Required child attributes if present: none.
- Required child tags if present: none.
- Optional child attributes: none.
- Optional child tags: [ cube\_block ].

XML configuration:

```
<ramp>...
    <cube_blocks>
        <cube_block cell="INT,INT,INT" id="0">
        <cube_block cell="INT,INT,INT" id="1">
         ...
    </cube_blocks>
    ...
\langleramp\rangle
```
Defines the cube blocks needed to construct the specified ramp construction target. The X,Y,Z coordinates for each cube block cell attribute are RELATIVE to the structure anchor (0,0,0 by convention).

#### construct\_targets/cube/cube\_blocks

Same as for construct\_targets/ramp/cube\_blocks.

# <span id="page-9-0"></span>**1.3 XML Conventions**

- Multiple choices for an XML attribute value are separated by a | in the example XML.
- XML attributes that should be floating point are specified as FLOAT in the example XML (acceptable range, if applicable, is documented for each individual attribute).

### **CHAPTER**

**TWO**

# <span id="page-10-0"></span>**OTHER PROJECTS (IN DESCENDING PROBABILITY OF INTEREST)**

- [FORDYCA](https://swarm-robotics-fordyca.readthedocs.io)
- [SIERRA](https://swarm-robotics-sierra.readthedocs.io)
- [COSM](https://swarm-robotics-cosm.readthedocs.io)
- [RCPPSW](https://swarm-robotics-rcppsw.readthedocs.io)
- [RCSW](https://swarm-robotics-rcsw.readthedocs.io)